**GETFILE WK1FILE ALLFILE** PRTRANGE **ORIENTATION** 

 $\setminus R$ 

```
/fdD:\SCRATCH~
{home}
/reS5..S105~
/reA1..K100~
/fatw~S5~
{if @CELL("type",S5)="b"}{quit}
/cS5~WK1FILE~
{let ALLFILE,@left(WK1FILE,@find(".",WK1FILE,0))&".ALL"}
/cA1~PRTRANGE~
/cA2~ORIENTATION~
/fcce
```

```
\sim
```

```
/aiALLWAYS~
/si
```

```
\sim
```
/prcrs

~copq

q

```
/pg
/mS6..S105~S5~
{branch GETFILE}
```
Set data directory OWEN1.WK1 Put cellpointer at A1 OWEN2.WK1 Erase table area  $OWEN20.WK$ Erase previous file OWEN3.WK1 Create file table PCMAG.WK1 Quit if all files printed PCMAG02.WI Get next filename

OWEN.WK1

Combine next file

Invoke Allways Retrieve layout file

Set range, set portrait mode

Print page 1 Move file list up... ...and repeat

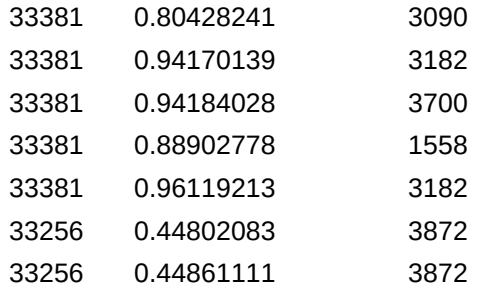